## How to sign in for a virtual class:

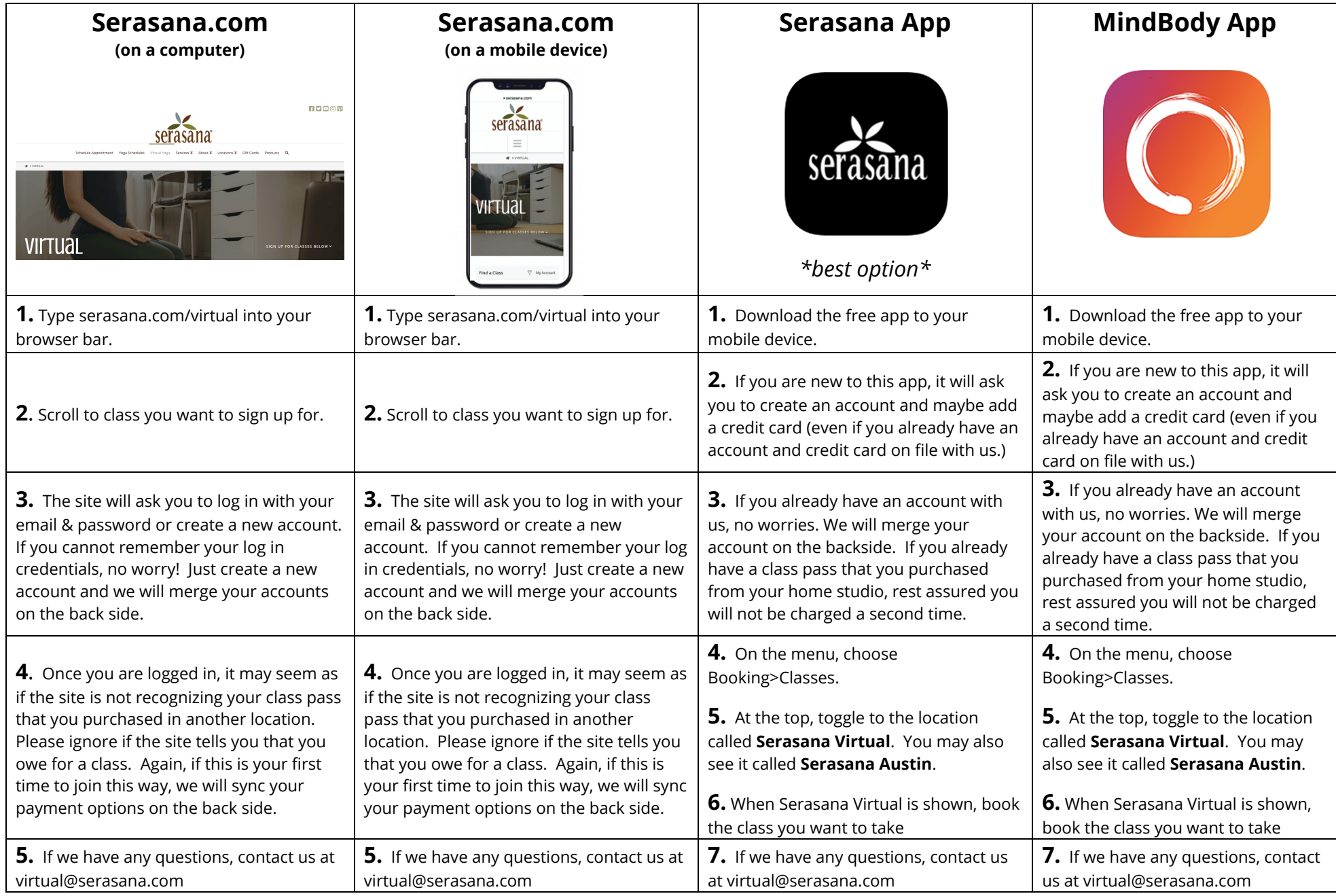